Name:

Klasse/Jahrgang:

Standardisierte kompetenzorientierte schriftliche Reife- und Diplomprüfung

**BHS** 

## 19. September 2023

## Angewandte Mathematik

# HTL 2

Bundesministerium Bildung, Wissenschaft und Forschung

### Hinweise zur Aufgabenbearbeitung

Sehr geehrte Kandidatin! Sehr geehrter Kandidat! Das vorliegende Aufgabenheft enthält Teil-A-Aufgaben und Teil-B-Aufgaben mit jeweils unterschiedlich vielen Teilaufgaben. Die Teilaufgaben sind unabhängig voneinander bearbeitbar. Ihnen stehen *270 Minuten* an Arbeitszeit zur Verfügung. Verwenden Sie für die Bearbeitung ausschließlich dieses Aufgabenheft und das Ihnen zur Verfügung gestellte Arbeitspapier. Schreiben Sie Ihren Namen und Ihren Jahrgang bzw. Ihre Klasse in die dafür vorgesehenen Felder auf dem Deckblatt des Aufgabenhefts sowie Ihren Namen und die fortlaufende Seitenzahl auf jedes verwendete Blatt Arbeitspapier. Geben Sie bei der Beantwortung jeder Handlungsanweisung deren Bezeichnung (z.B.: 3d1) auf dem Arbeitspapier an.

#### Handreichung für die Bearbeitung

- Bei Aufgaben mit offenem Antwortformat ist jede Berechnung mit einem nachvollziehbaren Rechenansatz bzw. mit einer nachvollziehbaren Dokumentation des Technologieeinsatzes (die verwendeten Ausgangsparameter und die verwendete Technologiefunktion müssen angegeben werden) durchzuführen.
- Lösungen müssen jedenfalls eindeutig als solche erkennbar sein.

#### *So ändern Sie Ihre Antwort bei Aufgaben zum Ankreuzen:*

- 1. Übermalen Sie das Kästchen mit der nicht mehr gültigen Antwort.
- 2. Kreuzen Sie dann das gewünschte Kästchen an.

Hier wurde zuerst die Antwort " $5 + 5 = 9$ " gewählt und dann auf " $2 + 2 = 4$ " geändert.

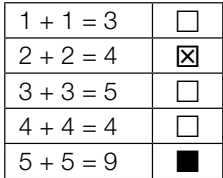

#### Beurteilungsschlüssel

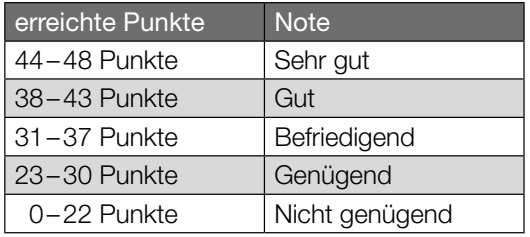

In die Beurteilung wird alles einbezogen, was nicht durchgestrichen ist.

Die Verwendung der vom zuständigen Regierungsmitglied für die Klausurarbeit freigegebenen Formelsammlung für die SRDP in Angewandter Mathematik ist erlaubt. Weiters ist die Verwendung von elektronischen Hilfsmitteln (z.B. grafikfähiger Taschenrechner oder andere entsprechende Technologie) erlaubt, sofern keine Kommunikationsmöglichkeit (z.B. via Internet, Intranet, Bluetooth, Mobilfunknetzwerke etc.) gegeben ist und der Zugriff auf Eigendateien im elektronischen Hilfsmittel nicht möglich ist.

Eine Erläuterung der Antwortformate liegt im Prüfungsraum zur Durchsicht auf.

– Lösungen müssen jedenfalls mit zugehörigen Einheiten angegeben werden, wenn dazu in der Handlungsanweisung explizit aufgefordert wird.

#### Für die Bearbeitung wird empfohlen:

- selbst gewählte Variablen zu erklären und gegebenenfalls mit den zugehörigen Einheiten anzugeben,
- frühzeitiges Runden zu vermeiden,
- Diagramme oder Skizzen zu beschriften.

#### *So wählen Sie eine bereits übermalte Antwort:*

- 1. Übermalen Sie das Kästchen mit der nicht mehr gültigen Antwort.
- 2. Kreisen Sie das gewünschte übermalte Kästchen ein.

Hier wurde zuerst die Antwort " $2 + 2 = 4$ " übermalt und dann wieder gewählt.

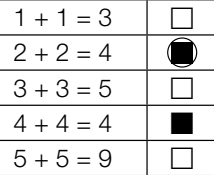

Viel Erfolg!

#### Lern-App

In einer bestimmten Lern-App gibt es Übungen zu verschiedenen Themen.

a) Jede Übung besteht aus mehreren Aufgaben.

Die Wahrscheinlichkeit, dass eine zufällig ausgewählte Übung Multiple-Choice-Aufgaben enthält, beträgt 78 %.

Für ein bestimmtes Arbeitspaket werden 25 Übungen zufällig ausgewählt.

1) Berechnen Sie den Erwartungswert für die Anzahl derjenigen Übungen dieses Arbeitspakets, die keine Multiple-Choice-Aufgaben enthalten. *[0/1 P.]*

Für ein anderes Arbeitspaket werden 5 Übungen zufällig ausgewählt.

2) Ordnen Sie den beiden Ereignissen jeweils die zugehörige Wahrscheinlichkeit aus A bis D zu. *[0/1 P.]*

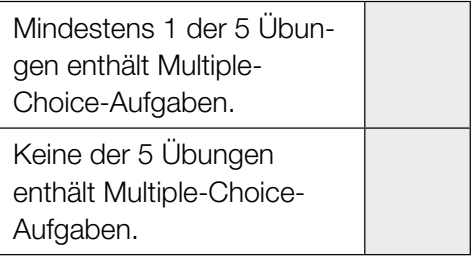

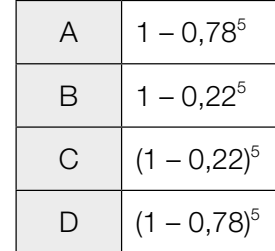

b) Daniela und Esma üben mit dieser Lern-App. Ihre täglichen Lernzeiten sind jeweils annähernd normalverteilt.

Der Erwartungswert von Danielas täglicher Lernzeit beträgt 35 min. Die zugehörige Standardabweichung beträgt 10 min.

1) Berechnen Sie die Wahrscheinlichkeit, dass Danielas tägliche Lernzeit mindestens 30 min beträgt. *[0/1 P.]*

Die Standardabweichung von Esmas täglicher Lernzeit ist kleiner als jene von Danielas täglicher Lernzeit.

In der nachstehenden Abbildung sind die Graphen der Dichtefunktionen für Danielas und Esmas tägliche Lernzeiten dargestellt.

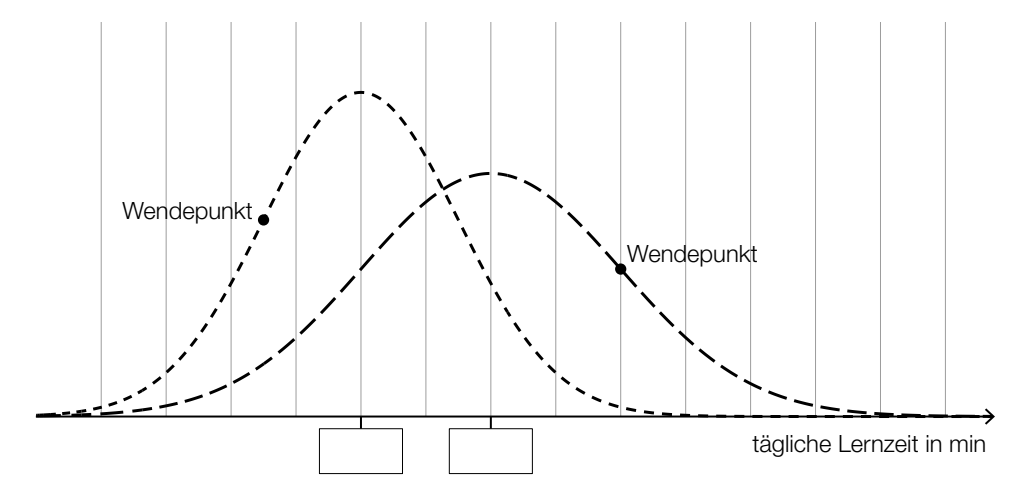

- 2) Tragen Sie in der obigen Abbildung die fehlenden Zahlen in die dafür vorgesehenen Kästchen ein. *[0/1 P.]*
- c) In einem bestimmten Lernkapitel stehen 25 Übungen zur Verfügung. Bei genau 2 dieser Übungen kommen Lückentexte vor.

Laura wählt nacheinander 4 verschiedene Übungen aus diesem Lernkapitel zufällig aus.

1) Berechnen Sie die Wahrscheinlichkeit, dass in keiner dieser 4 Übungen Lückentexte vorkommen. *[0/1 P.]*

#### San Francisco

a) In San Francisco wurden viele Straßen geradlinig und rechtwinkelig zueinander gebaut. Dabei wurde keine Rücksicht auf Steigungen genommen.

Ein 88 m langer Abschnitt der Lombard Street verlief früher geradlinig bergauf. Die Steigung dieser Straße war in diesem Abschnitt annähernd konstant (siehe nebenstehende nicht maßstabgetreue Abbildung). 88 m α

1) Berechnen Sie den Steigungswinkel α für diesen Abschnitt. *[0/1 P.]*

Nach einem Umbau gibt es in diesem Abschnitt einige Kurven. Dadurch beträgt der annähernd konstante Steigungswinkel nur mehr rund 9,1°.

- 2) Überprüfen Sie nachweislich, ob in diesem Abschnitt die Steigung in Prozent durch den Umbau halbiert wurde. *[0/1 P.]*
- b) Die Lombard Street verläuft in einem bestimmten Abschnitt in engen Kurven.

Aleksandar zeichnet mit einem Navigationsgerät seine Geschwindigkeit beim Fahren auf diesem Abschnitt auf. In der nachstehenden Abbildung ist das zugehörige Geschwindigkeit-Zeit-Diagramm für ein bestimmtes Zeitintervall dargestellt.

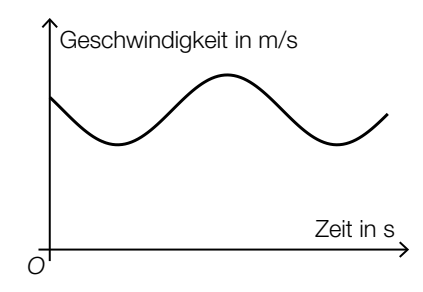

1) Kennzeichnen Sie in der obigen Abbildung die Länge desjenigen Weges, den Aleksandar bis zum Erreichen seiner maximalen Geschwindigkeit zurückgelegt hat. *[0/1 P.]*

23 m

- c) Die Golden Gate Bridge in San Francisco ist eine Hängebrücke. Der Verlauf der Stahlseile zwischen den 230 m hohen Stützen kann näherungsweise durch den Graphen der quadratischen Funktion *f* beschrieben werden.
	- 1) Ordnen Sie den beiden Abbildungen jeweils die zutreffende Aussage aus A bis D zu.

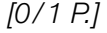

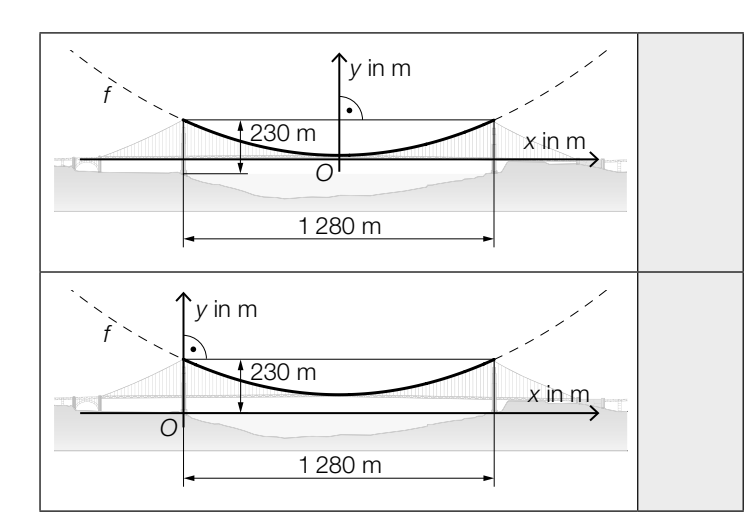

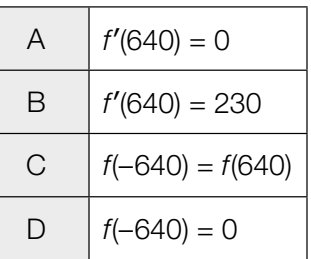

 Die in der nachstehenden Abbildung mit *h* bezeichnete Höhe ist die Durchfahrtshöhe für Schiffe.

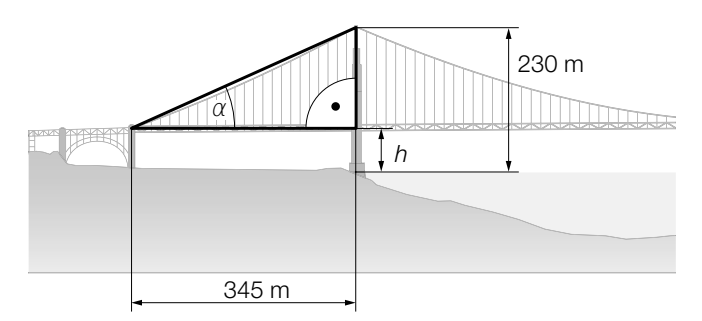

2) Stellen Sie mithilfe von α eine Formel zur Berechnung von *h* (in m) auf.

*h* = *[0 / 1 P.]*

d) Die Golden Gate Bridge in San Francisco wird von 2 Stahlseilen mit kreisförmigem Querschnitt getragen. Die Stahlseile werden dabei modellhaft als zylinderförmig angenommen.

Für jedes dieser beiden Stahlseile ist auf einem Schild angegeben:

Durchmesser: 92,4 cm Länge: 2331,7 m Dichte des verwendeten Stahls:  $\rho = 7,86$  t/m<sup>3</sup> Masse: 11113 t Die Masse *m* ist das Produkt aus Dichte  $\rho$  und Volumen *V*, also  $m = \rho \cdot V$ .

1) Zeigen Sie, dass sich aus den obigen Angaben für Durchmesser, Länge und Dichte nicht die angegebene Masse ergibt. *[0/1 P.]*

Tatsächlich besteht jedes der beiden Stahlseile aus 27572 dünnen Drähten, die jeweils eine Länge von 2331,7 m haben.

Die Gesamtlänge aller Drähte der 2 Stahlseile entspricht dem 11,77-fachen Umfang des Mondes. Der Mond wird dabei modellhaft als kugelförmig angenommen.

2) Berechnen Sie auf Basis dieser Angaben den Umfang des Mondes in km. *[0/1 P.]*

#### Pflanzenschutzmittel

Zum Schutz von Nutzpflanzen werden Pflanzenschutzmittel angewendet.

Düse

*h*

a) Die Anwendung von Pflanzenschutzmitteln erfolgt oft mithilfe von Düsen (siehe nachstehende nicht maßstabgetreue Abbildung).

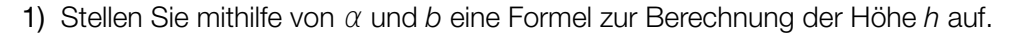

*b b*

 $\beta$   $\beta$   $\beta$   $\beta$   $\beta$ 

*c*

α α

1 m

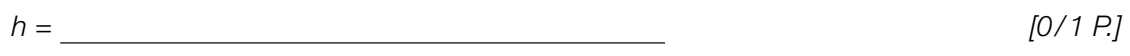

Boden

Es gilt:  $\alpha = 70^{\circ}$ ,  $c = 0.3$  m

- 2) Berechnen Sie *h*. *[0/1 P.]*
- b) Es wurden insgesamt 24 Proben von Marillen auf Rückstände von Pflanzenschutzmitteln hin untersucht (siehe nachstehende Tabelle).

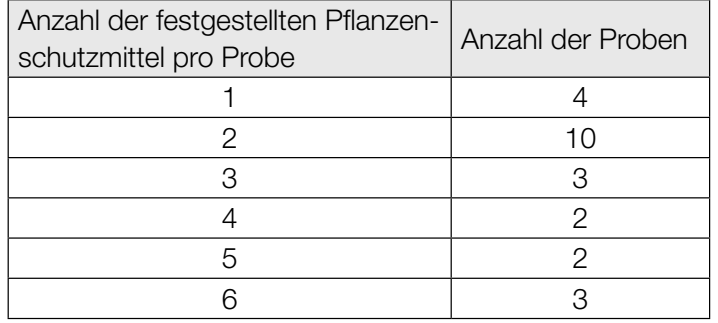

1) Berechnen Sie das arithmetische Mittel der Anzahl der festgestellten Pflanzenschutzmittel pro Probe. *[0/1 P.]*

c) Die zeitliche Entwicklung der Konzentration eines bestimmten Pflanzenschutzmittels im Boden kann näherungsweise durch die Funktion *C* beschrieben werden.

*t* ... Zeit nach dem Anwenden des Pflanzenschutzmittels in Tagen

- *C*(*t*) ... Konzentration des Pflanzenschutzmittels im Boden zur Zeit *t* in mg/L
- *C*′(*t*) ... momentane Änderungsrate der Konzentration des Pflanzenschutzmittels im Boden zur Zeit *t* in  $\frac{mg}{L \cdot Tag}$

Die nachstehende Abbildung zeigt die momentane Änderungsrate der Konzentration dieses Pflanzenschutzmittels im Boden.

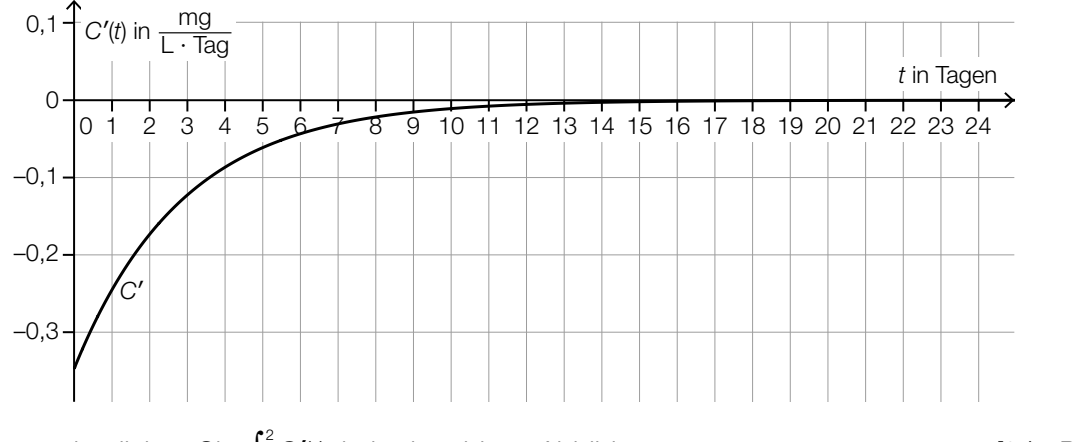

1) Veranschaulichen Sie  $\int_0^2$ 0 *C*′(*t*)d*t* in der obigen Abbildung. *[0/1 P.]*

- Es gilt:  $\int_0^2$  $\int_{0}^{T} C'(t) dt = -0.5$  mg/L
- 2) Interpretieren Sie das Ergebnis –0,5 mg/L im gegebenen Sachzusammenhang. *[0/1 P.]*

#### Raucherentwöhnung

- a) 10 Raucher führen unabhängig voneinander eine Entwöhnungskur durch. Die Wahrscheinlichkeit, dass die Entwöhnungskur erfolgreich ist, beträgt jeweils 60 %.
	- 1) Kreuzen Sie den zutreffenden Ausdruck zur Berechnung der Wahrscheinlichkeit für das Ereignis *E* an. *[1 aus 5] [0/1 P.]*

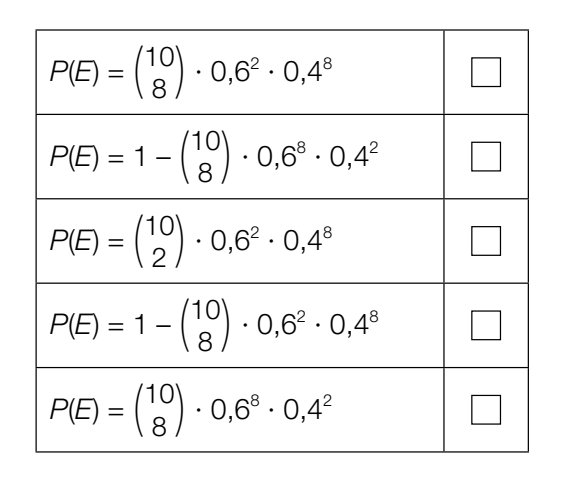

*E* ... "bei genau 8 Rauchern ist die Entwöhnungskur erfolgreich"

b) Durch das Rauchen von Zigaretten gelangt Nikotin in den Körper und wird dort abgebaut.

Die zeitliche Entwicklung der Nikotinmenge im Körper kann durch die Funktion *N* beschrieben werden.

 $N(t) = N_0 \cdot a^t$ 

*t* ... Zeit seit dem Konsum der letzten Zigarette in h *N*(*t*) ... Nikotinmenge im Körper zur Zeit *t* in mg *N*<sub>0</sub>, *a* ... positive Parameter

Für eine bestimmte Person gilt:

Unmittelbar nach dem Konsum der letzten Zigarette (*t* = 0) befinden sich 20 mg Nikotin im Körper.

2 h später befinden sich noch 9,5 mg Nikotin im Körper.

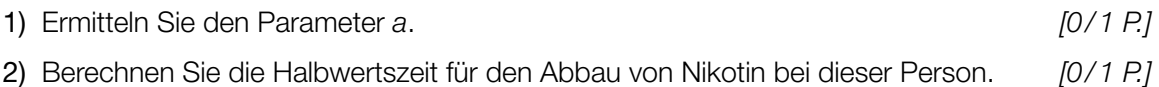

c) In einer Studie wurde der Nichtraucheranteil einer Personengruppe untersucht. Zu Beginn der Beobachtung betrug der Nichtraucheranteil dieser Personengruppe 45,6 %. 10 Jahre später betrug der Nichtraucheranteil dieser Personengruppe 51,3 %. Der Nichtraucheranteil kann in Abhängigkeit von der Zeit näherungsweise durch die lineare Funktion *f* beschrieben werden.

 $f(t) = k \cdot t + d$ 

*t* ... Zeit in Jahren mit *t* = 0 für den Beginn der Beobachtung

*f*(*t*) ... Nichtraucheranteil zur Zeit *t* in %

- 1) Ermitteln Sie die Parameter *k* und *d*.
	- $k = \underline{\hspace{2cm}}$  % pro Jahr

*d* = % *[0/1 P.]*

#### **Burgernomics**

Das Konzept, anhand der Preise von Hamburgern wirtschaftliche Entwicklungen zu beschreiben, wird *Burgernomics* genannt.

a) Um die Kaufkraft verschiedener Währungen zu vergleichen, kann man den sogenannten *Big-Mac-Index* verwenden.

Dazu wandelt man den Preis für einen Big Mac in der Landeswährung mit dem aktuellen Wechselkurs in US-Dollar um. Danach ermittelt man die prozentuelle Abweichung vom Preis für einen Big Mac in den USA.

In der nachstehenden Tabelle ist der jeweilige Preis für einen Big Mac im Juli 2018 in den USA und in Chile angegeben.

Zu diesem Zeitpunkt galt: 1 US-Dollar = 652 Pesos

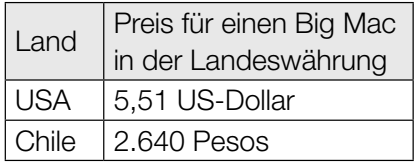

1) Berechnen Sie, um wie viel Prozent der Preis für einen Big Mac in Chile niedriger als jener in den USA war. *[0/1 P.]*

In der Schweiz war der Preis für einen Big Mac im Juli 2018 um 18,8 % höher als in den USA.

Zu diesem Zeitpunkt galt: 1 US-Dollar = 0,99224 Schweizer Franken

2) Berechnen Sie den Preis für einen Big Mac in der Schweiz im Juli 2018 in Schweizer Franken. *[0/1 P.]* b) Der Preis für einen Big Mac kann auch zur Beobachtung der Inflation im jeweiligen Land verwendet werden.

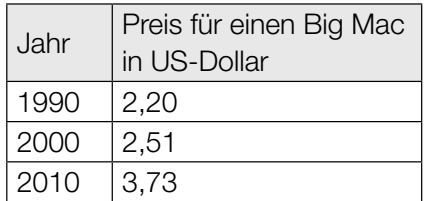

Die zeitliche Entwicklung des Preises für einen Big Mac in den USA kann näherungsweise durch die Funktion *p* beschrieben werden.

 $p(t) = a \cdot t^2 + b \cdot t + c$ 

*t* ... Zeit in Jahren mit *t* = 0 für das Jahr 1990 *p*(*t*) ... Preis für einen Big Mac zur Zeit *t* in US-Dollar

1) Erstellen Sie ein Gleichungssystem zur Berechnung der Koeffizienten der Funktion *p*.

2) Interpretieren Sie das Ergebnis der nachstehenden Berechnung im gegebenen Sachzusammenhang.

*p*(30) = 5,86 *[0/1 P.]*

*[0/1 P.]*

3) Kreuzen Sie denjenigen Ausdruck an, mit dem die mittlere Änderungsrate des Preises für einen Big Mac für jedes Zeitintervall [0; *n*] berechnet werden kann. *[1 aus 5] [0/1 P.]*

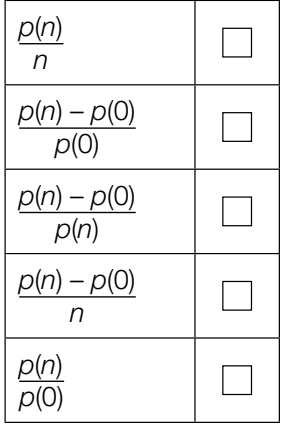

## Aufgabe 6 (Teil B)

#### Bremsvorgänge

Der Bremsweg ist die Länge des zurückgelegten Weges vom Beginn des Bremsvorgangs bis zum Stillstand.

a) Die lineare Funktion *v* beschreibt für einen PKW die Geschwindigkeit bei einem Bremsvorgang in Abhängigkeit von der Zeit *t* (siehe nachstehende Abbildung).

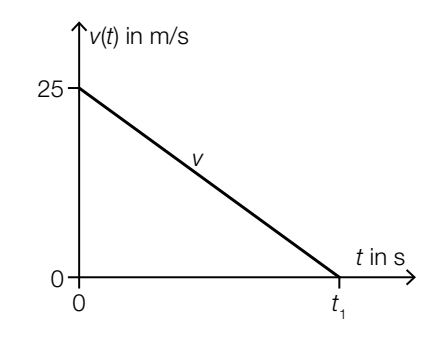

Der PKW kommt zur Zeit  $t_1$  zum Stillstand. Der Bremsweg beträgt 35 m.

1) Ermitteln Sie  $t_1$ .  $[0/1 \, P]$ 

- b) Für die Berechnung des Bremswegs eines Fahrzeugs gilt modellhaft die nachstehende Formel.
	- $S_{\rm B} = \frac{V_0^2}{2}$ 2 ∙ *a*
	- $s_B$  ... Bremsweg bis zum Stillstand in m
	- *v*0 ... Geschwindigkeit zu Beginn des Bremsvorgangs in m/s
	- *a* ... Bremsverzögerung in m/s<sup>2</sup>
	- 1) Ordnen Sie den beiden Satzanfängen jeweils die richtige Fortsetzung aus A bis D zu.

*[0/1 P.]*

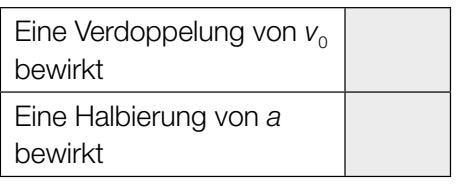

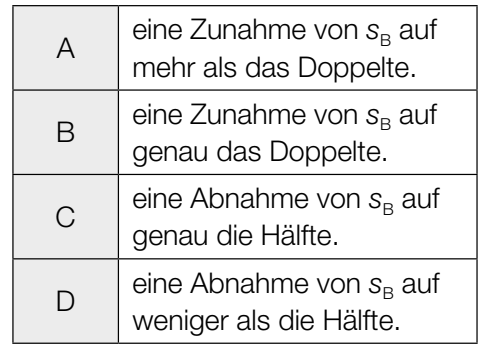

c) Die Funktion *v* beschreibt die Geschwindigkeit eines Fahrzeugs in Abhängigkeit von der Zeit *t* (siehe nachstehende Abbildung).

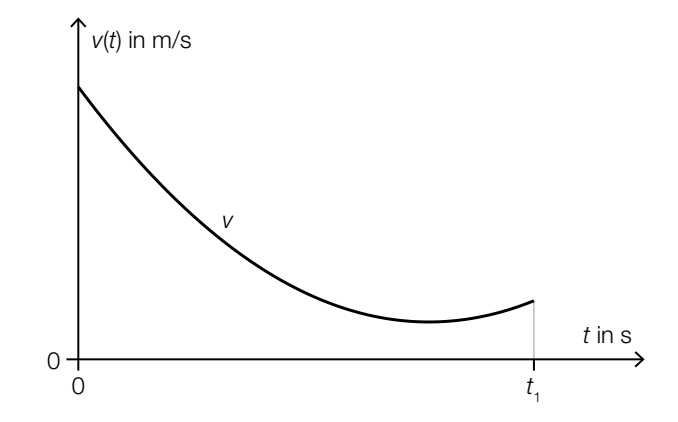

Für den Zeitpunkt  $t_2$  im Intervall [0;  $t_1$ ] gilt:  $\frac{v(t_1) - v(0)}{t_1} = v'(t_2)$ 

- 1) Veranschaulichen Sie in der obigen Abbildung, wie man  $t_2$  näherungsweise grafisch ermitteln kann. *[0/1 P.]*
- d) Ein Fahrzeug wird bis zum Stillstand abgebremst. Die Geschwindigkeit dieses Fahrzeugs während dieses Bremsvorgangs kann durch die Funktion *v* beschrieben werden.

 $v(t) = 30 \cdot e^{-0.28 \cdot t} - 2$  mit  $t \ge 0$ 

*t* ... Zeit in s mit *t* = 0 für den Beginn des Bremsvorgangs *v*(*t*) ... Geschwindigkeit zur Zeit *t* in m/s

1) Berechnen Sie den Bremsweg. *[0/1 P.]*

- e) In der nachstehenden Abbildung sind das Geschwindigkeit-Zeit-Diagramm für einen bestimmten Bewegungsvorgang sowie das zugehörige Weg-Zeit-Diagramm für das Zeitintervall [0; 2] dargestellt.
	- *t* ... Zeit in s

*v*(*t*) ... Geschwindigkeit zur Zeit *t* in m/s

*s*(*t*) ... zurückgelegter Weg zur Zeit *t* in m

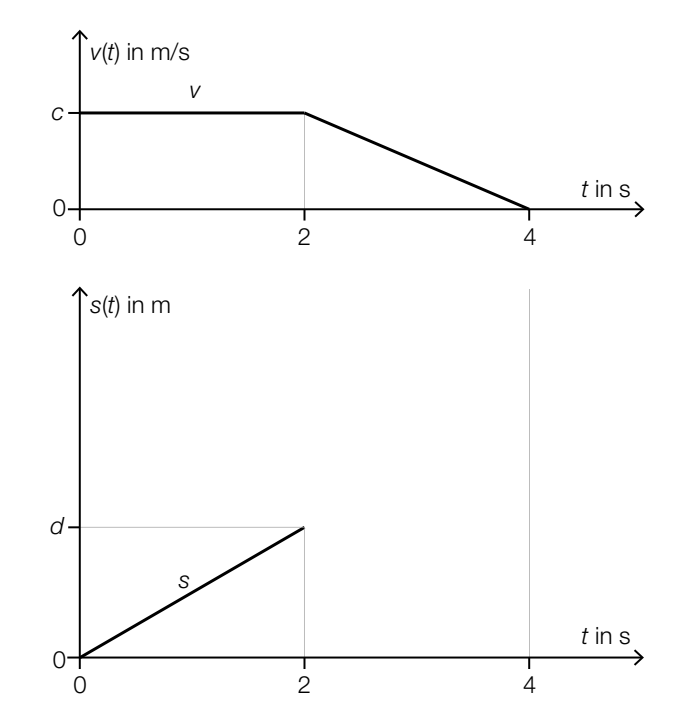

1) Stellen Sie mithilfe von *d* eine Formel zur Berechnung von *c* auf.

*c* = *[0 / 1 P.]*

2) Skizzieren Sie in der obigen Abbildung den Graphen von *s* im Zeitintervall [2; 4]. *[0 / 1 P.]*

## Aufgabe 7 (Teil B)

#### **Spirometrie**

Die sogenannte *Spirometrie* ist ein Verfahren zur Beurteilung der Lungenfunktion anhand des einbzw. ausgeatmeten Luftvolumens.

Dabei wird das Luftvolumen in Abhängigkeit von der Zeit *t* durch die Funktion *V* beschrieben.

Die momentane Änderungsrate des Luftvolumens wird als Durchflussrate *Q*(*t*) bezeichnet, also  $Q(t) = V'(t)$ .

a) Im Modell *A* wird die Durchflussrate durch die Funktion  $Q_A$  beschrieben:

 $Q_{4}(t) = a \cdot t \cdot (t - 3) \cdot (t - 6)$ *t* ... Zeit in s mit *t* = 0 für den Beginn des Einatmens *QA*(*t*) ... Durchflussrate zur Zeit *t* in L/s *a* ... Parameter

In der nachstehenden Abbildung ist der Graph der Funktion Q<sub>A</sub> bei einmaligem Ein- und Ausatmen dargestellt.

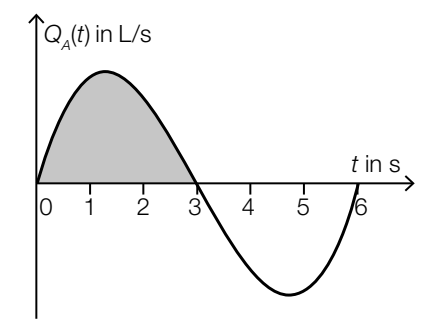

1) Interpretieren Sie den Inhalt der markierten Fläche im gegebenen Sachzusammenhang. Geben Sie dabei die zugehörige Einheit an. *[0/1 P.]*

Es gilt:  $\int_0^3$  $\int_{0}^{\infty} Q_{A}(t) dt = 0,5$ 

2) Ermitteln Sie den Parameter *a*. *[0/1 P.]*

b) Im Modell *B* wird die Durchflussrate beim Einatmen durch die quadratische Funktion Q<sub>ein</sub> beschrieben. Die Durchflussrate beim Ausatmen wird durch die quadratische Funktion *Q*aus beschrieben.

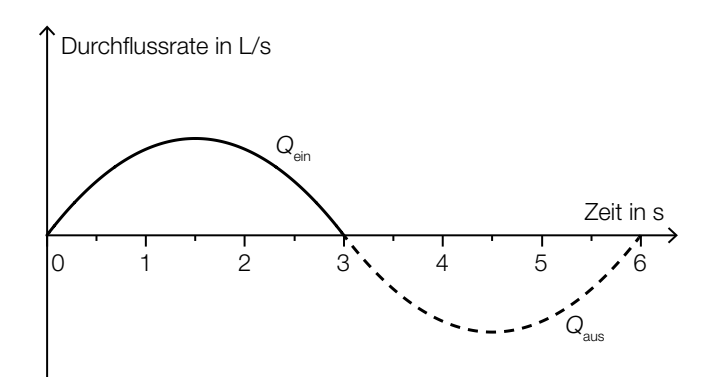

 $Q_{\text{ein}}(t) = -\frac{1}{9} \cdot \left(t - \frac{3}{2}\right)^2 + \frac{1}{4}$ 

*t* ... Zeit in s mit *t* = 0 für den Beginn des Einatmens *Q*ein(*t*) ... Durchflussrate zur Zeit *t* in L/s

Der Graph der Funktion Q<sub>aus</sub> entsteht dabei aus dem Graphen der Funktion Q<sub>ein</sub> durch Verschiebung nach rechts und Spiegelung an der horizontalen Achse. Dabei gilt: *Q*ein(3) = *Q*aus(3)

1) Tragen Sie die fehlenden Rechenzeichen und Zahlen in die dafür vorgesehenen Kästchen ein.

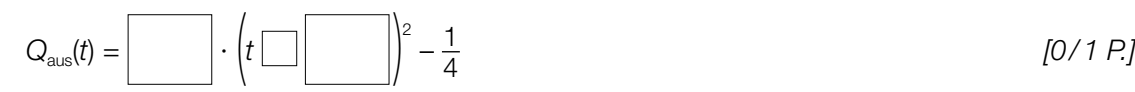

c) Bei einer Spirometrie atmet man durch ein Rohr, in dem sich viele kleine Lamellen befinden. Dabei wird die Durchflussrate mit folgender Formel berechnet:

$$
Q = \frac{r^4}{k \cdot \ell} \cdot \Delta p
$$

*Q* ... Durchflussrate in L/s

- *r* ... Innenradius des Rohres in dm
- $\ell$  ... Länge des Rohres in dm
- *k* ... Konstante
- ∆*p* ... Druckabfall zwischen Anfang und Ende des Rohres in Pascal (Pa)
- 1) Zeigen Sie, dass die Konstante *k* die Einheit Pascalsekunden (Pa · s) hat. *[0/1 P.]*

Es wird behauptet: Bei einem Rohr mit einem um 12 % kleineren Radius ist bei gleicher Durchflussrate und gleichbleibenden anderen Größen der Druckabfall um mehr als 65 % größer.

2) Weisen Sie nach, dass diese Behauptung richtig ist. *[0/1 P.]*

## Aufgabe 8 (Teil B)

#### Nähmaschine

a) Die nachstehende Abbildung zeigt modellhaft eine Nähmaschine. Die gepunktete Linie stellt den Verlauf des Fadens von der Spule im Punkt *A* bis zur Nadel im Punkt *G* dar.

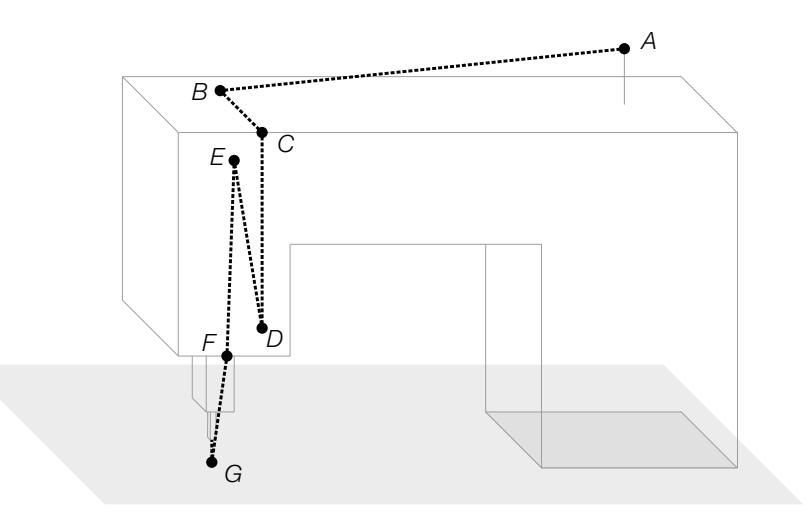

Es gilt:

 $A = \frac{(-4|35|25)}{B} = \frac{(x_B|y_B|20)}{D} = \frac{1}{3|10|}E = \frac{2|113|}{B}$ ,  $F = \frac{1}{0|8|}$ (Alle Koordinaten sind in Zentimetern angegeben.)

Der Faden läuft vom Punkt *A* entlang der Geraden *g* mit *X*<sup>=</sup>( –4 35  $\begin{pmatrix} -4 \\ 35 \\ 25 \end{pmatrix}$  +  $\lambda \cdot \begin{pmatrix} 2 \\ 32 \\ 5 \end{pmatrix}$ 32 <sup>5</sup> ) zum Punkt *B*.

- 1) Ermitteln Sie die fehlenden Koordinaten des Punktes *B*. *[0 / 1 P.]*
- 2) Interpretieren Sie das Ergebnis der nachstehenden Berechnung geometrisch.  $\overrightarrow{BC} \cdot \overrightarrow{CD} = 0$  *[0/1 P.]*

Der Faden läuft geradlinig vom Punkt *D* zum Punkt *E* und geradlinig weiter zum Punkt *F*.

3) Berechnen Sie die Länge des Fadens vom Punkt *D* bis zum Punkt *F*. *[0 / 1 P.]*

b) Während des Nähens erwärmt sich die Nadel. Die zeitliche Entwicklung der Temperatur der Nadel kann durch die Funktion *T* modelliert werden (siehe nachstehende Abbildung).

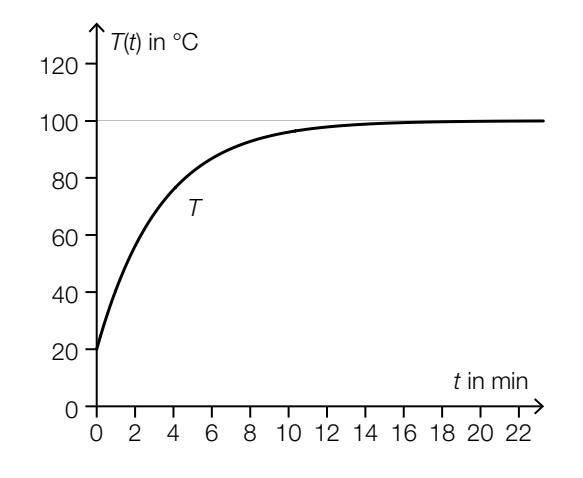

 $T(t) = a - b \cdot e^{-k \cdot t}$ 

*t* ... Zeit in min

- *T*(*t*) ... Temperatur der Nadel zur Zeit *t* in °C
- *a*, *b*, *k* ... positive Parameter
- 1) Geben Sie die Parameter *a* und *b* an.
	- $a =$

*b* = *[0 / 1 P.]*

- 
- 2) Kreuzen Sie diejenige Differenzialgleichung an, deren Lösung die oben angegebene Funktion *T* ist. *[1 aus 5] [0 / 1 P.]*

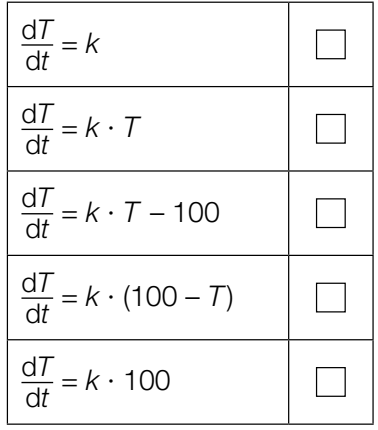

c) Die Geschwindigkeit der Nadelspitze bei einem bestimmten Nähvorgang kann in Abhängigkeit von der Zeit *t* modellhaft durch die Funktion *v* beschrieben werden.

 $v(t) = A \cdot \sin(\omega \cdot t)$ *t* ... Zeit in s *v*(*t*) ... Geschwindigkeit zur Zeit *t* in m/s *A*, ω ... positive Parameter

In der nachstehenden Abbildung ist der Graph der Funktion *v* dargestellt.

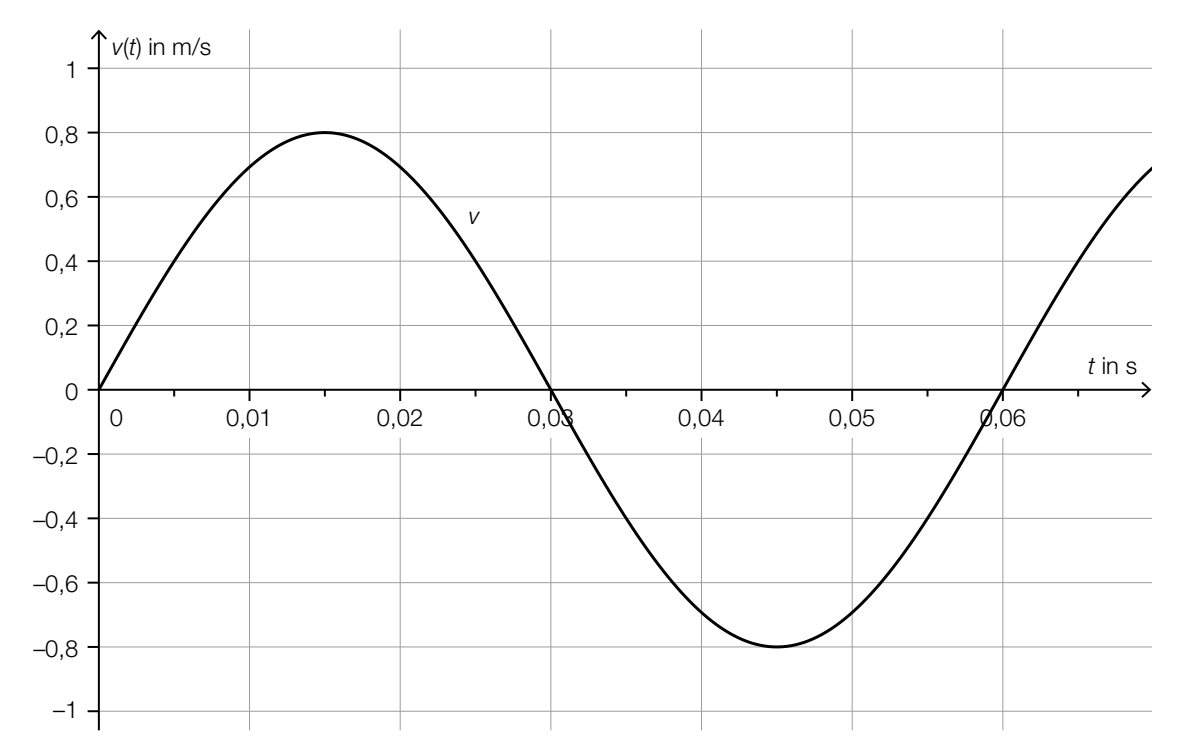

1) Geben Sie die Parameter *A* und ω an.

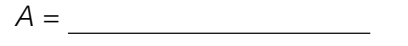

 $\omega =$  *[0/1 P.]* 

d) Die Lebensdauer eines bestimmten Nähnadeltyps ist annähernd normalverteilt mit dem Erwartungswert  $\mu$  und der Standardabweichung  $\sigma$ .

In den unten stehenden Abbildungen ist der Graph der zugehörigen Dichtefunktion dargestellt.

1) Ordnen Sie den grau markierten Flächen jeweils die entsprechende Wahrscheinlichkeit aus A bis D zu. *[0 / 1 P.]*

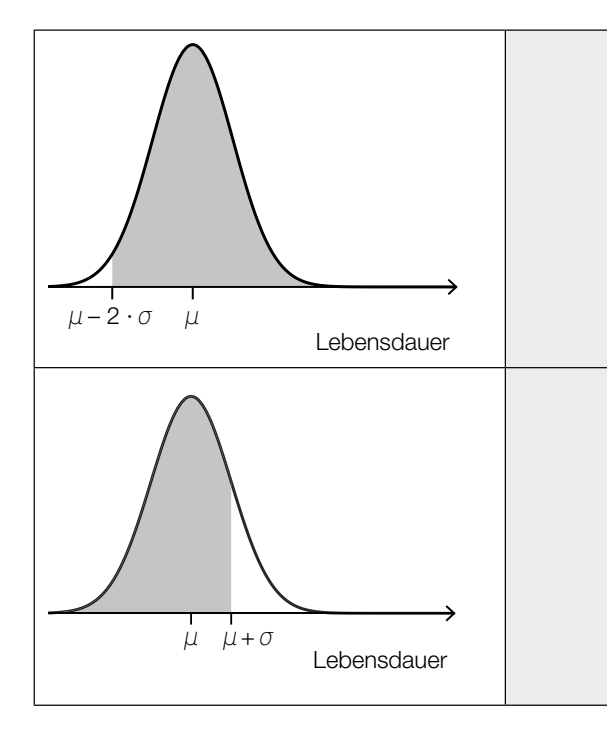

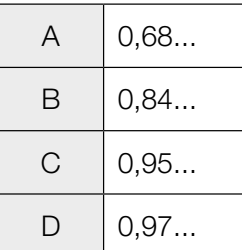

## Aufgabe 9 (Teil B)

#### Smartphones und Mobilfunk

- a) UMTS-Mobilfunk basiert auf elektromagnetischen Wellen mit Frequenzen von etwa 2000 Megahertz (MHz).
	- 1) Markieren Sie in der nachstehenden logarithmischen Skala die Frequenz 2000 MHz.

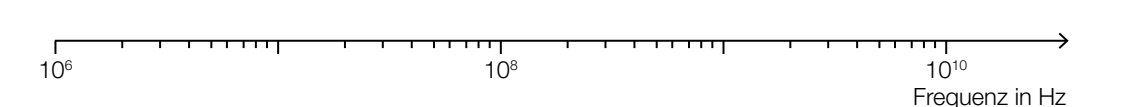

b) Absorbiert ein Körper elektromagnetische Strahlung, so führt dies durch Energieaufnahme zur Erwärmung des Körpers.

Dabei ist der SAR-Wert (spezifische Absorptionsrate) in Watt pro Kilogramm (W/kg) eine wichtige Kenngröße.

Der SAR-Wert eines bestimmten Smartphone-Modells kann als annähernd normalverteilt angenommen werden. Eine Stichprobe ergab die folgenden Messwerte:

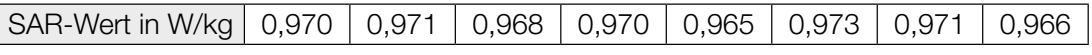

- 1) Ermitteln Sie den Stichprobenmittelwert  $\bar{x}$  und die Stichprobenstandardabweichung  $s_{n-1}$ dieser Messwerte. *[0/1 P.]*
- 2) Ermitteln Sie den zweiseitigen 95-%-Vertrauensbereich für den Erwartungswert der SAR-Werte. *[0/1 P.]*

*[0/1 P.]*

c) Smartphones geben elektromagnetische Strahlung ab. Die elektrische Feldstärke *F* ist Maß für die Stärke dieser Strahlung. Es gilt:

$$
F(r)=\frac{k}{r^2}
$$

*r* ... Entfernung vom Smartphone in m

- *F*(*r*) ... Feldstärke in der Entfernung *r* in Volt pro Meter (V/m)
- *k* ... positive Konstante

Stellt man den Graphen der Funktion *F* in einem Koordinatensystem dar, so sieht er je nach Skalierung der Achsen unterschiedlich aus.

1) Ergänzen Sie die Textlücken im nachstehenden Satz durch Ankreuzen des jeweils zutreffenden Satzteils so, dass eine richtige Aussage entsteht. *[0/1 P.]*

Der Graph der Funktion *F* erscheint in einem 10 Koordinatensystem als <sup>2</sup> Gerade.

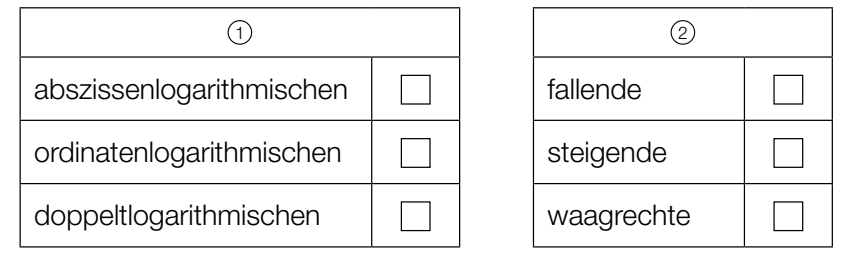